## **DATASS: SELECCIÓN DE SISTEMAS Y CENTROS POBLADOS A INTERVENIR**

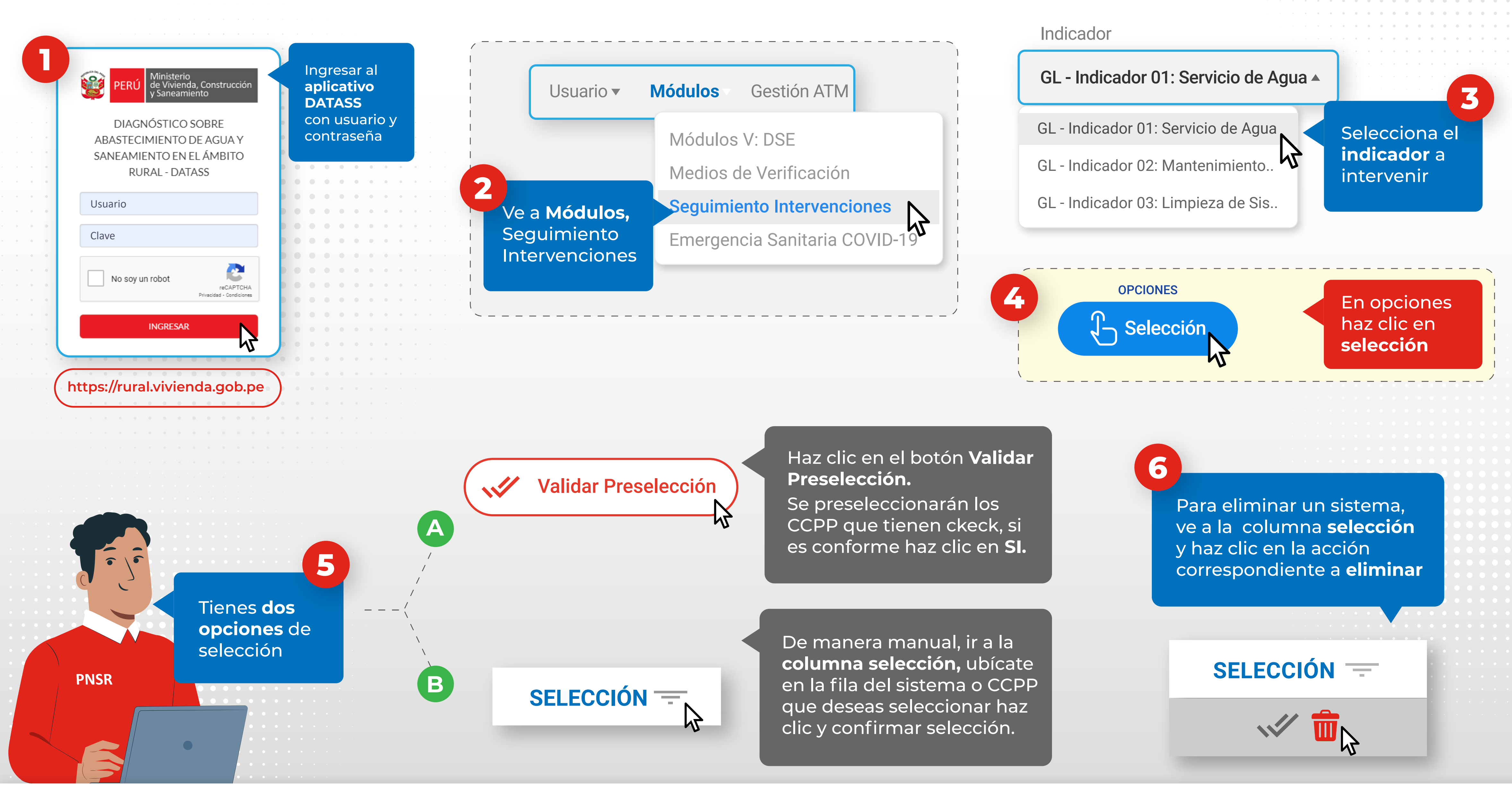

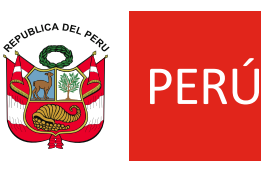

Ministerio de<br>Vivienda, Construcción v Saneamiento

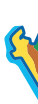

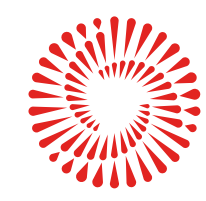

BICENTENARIO<br>DEL PERÚ<br>2021 - 2024

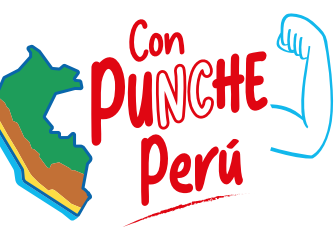

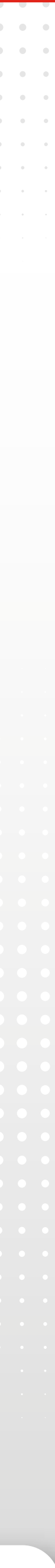

## **COMPROMISO 4: MEJORAR LA PRESTACIÓN DE SERVICIOS DE SANEAMIENTO RURAL**